## C++: λ Demystified

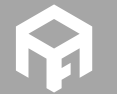

Andreas Fertig<br>https://www.AndreasFertig.Info<br>post@AndreasFertig.Info<br>@Andreas \_Fertig

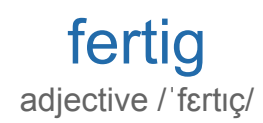

finished ready complete completed

Andreas Fertig v1.0

C++: λ Demystified

2

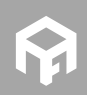

**© 2019 Andreas Fertig** https://www.AndreasFertig.Info **post@AndreasFertig.Info**

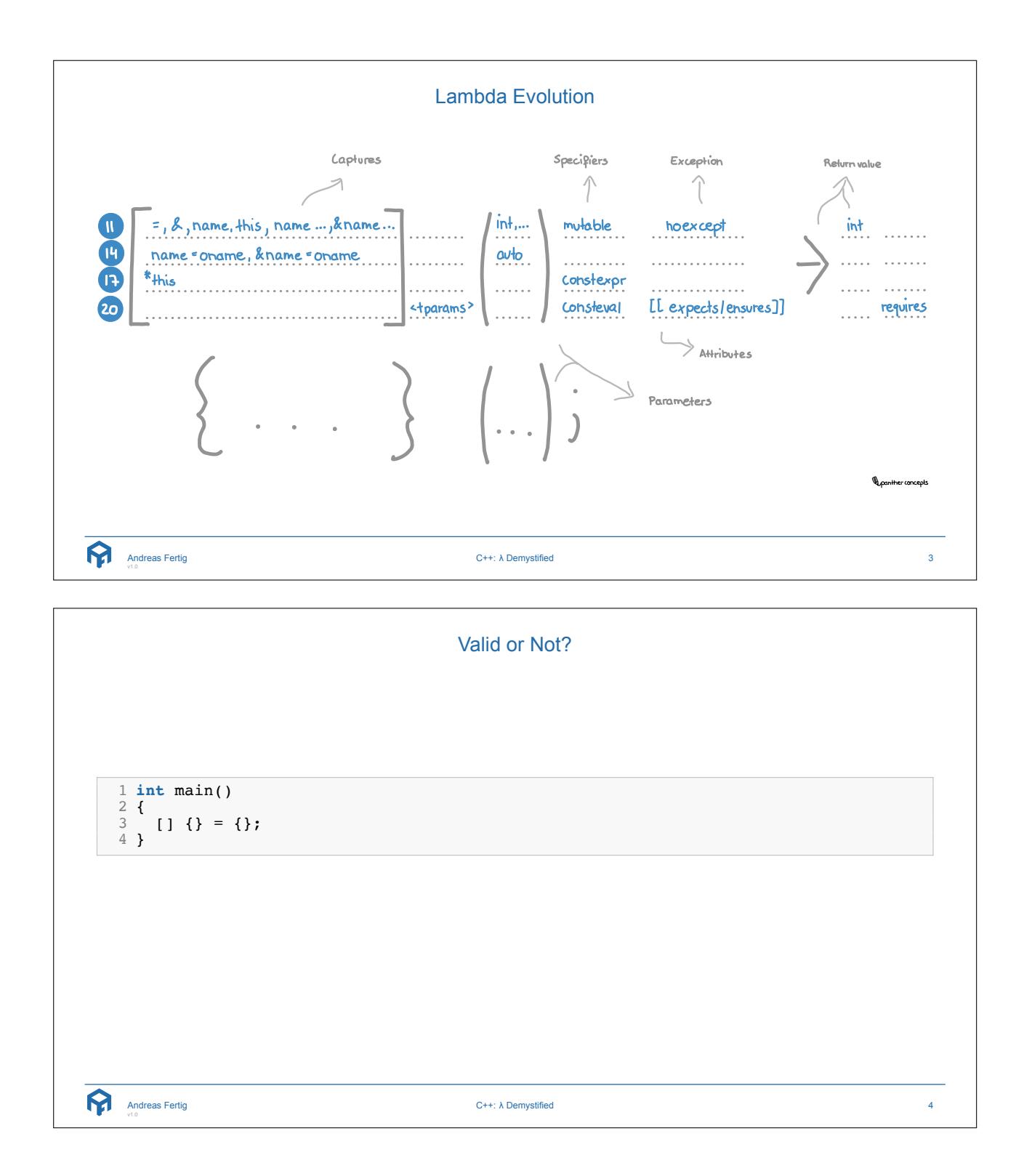

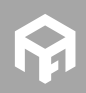

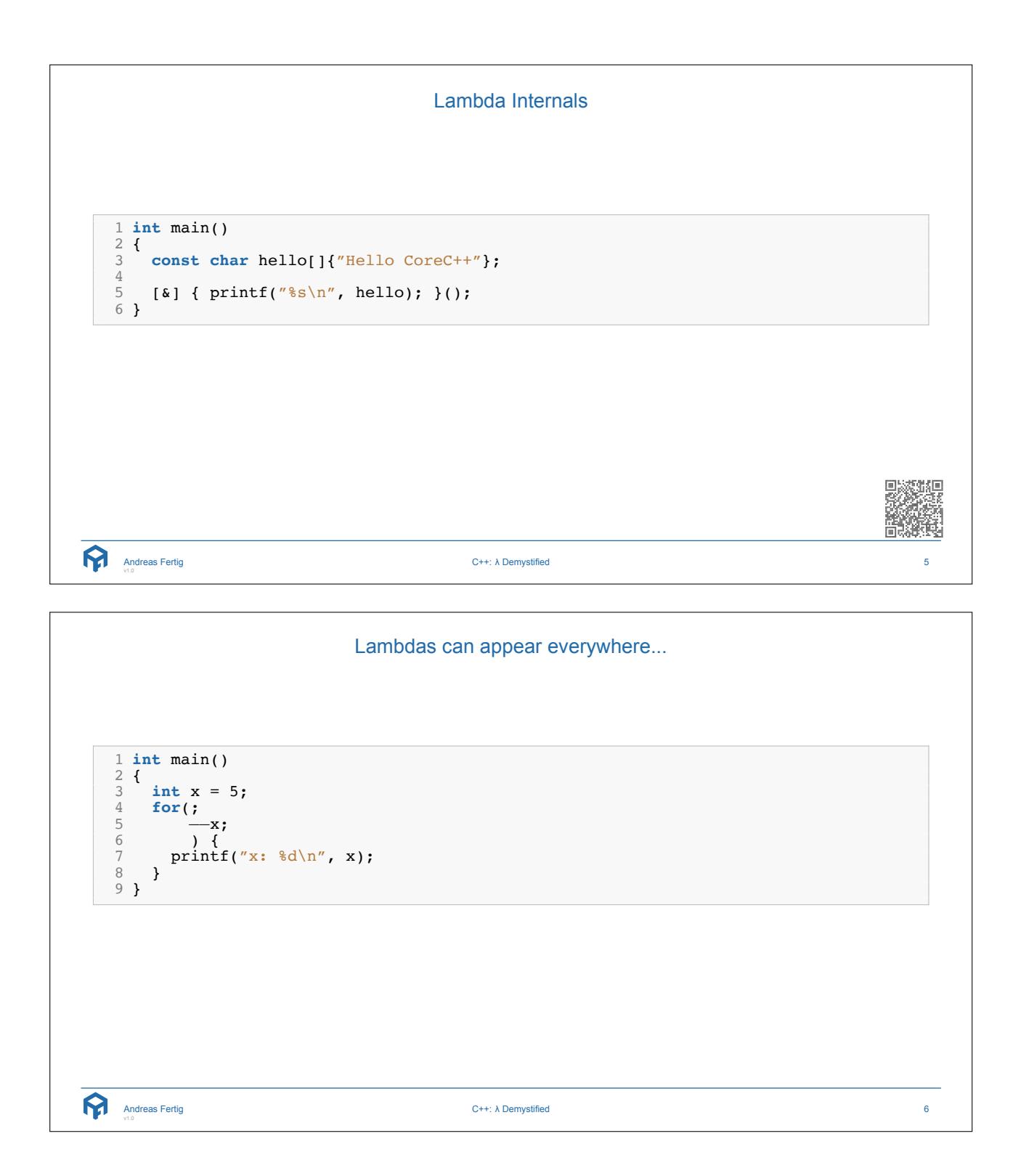

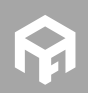

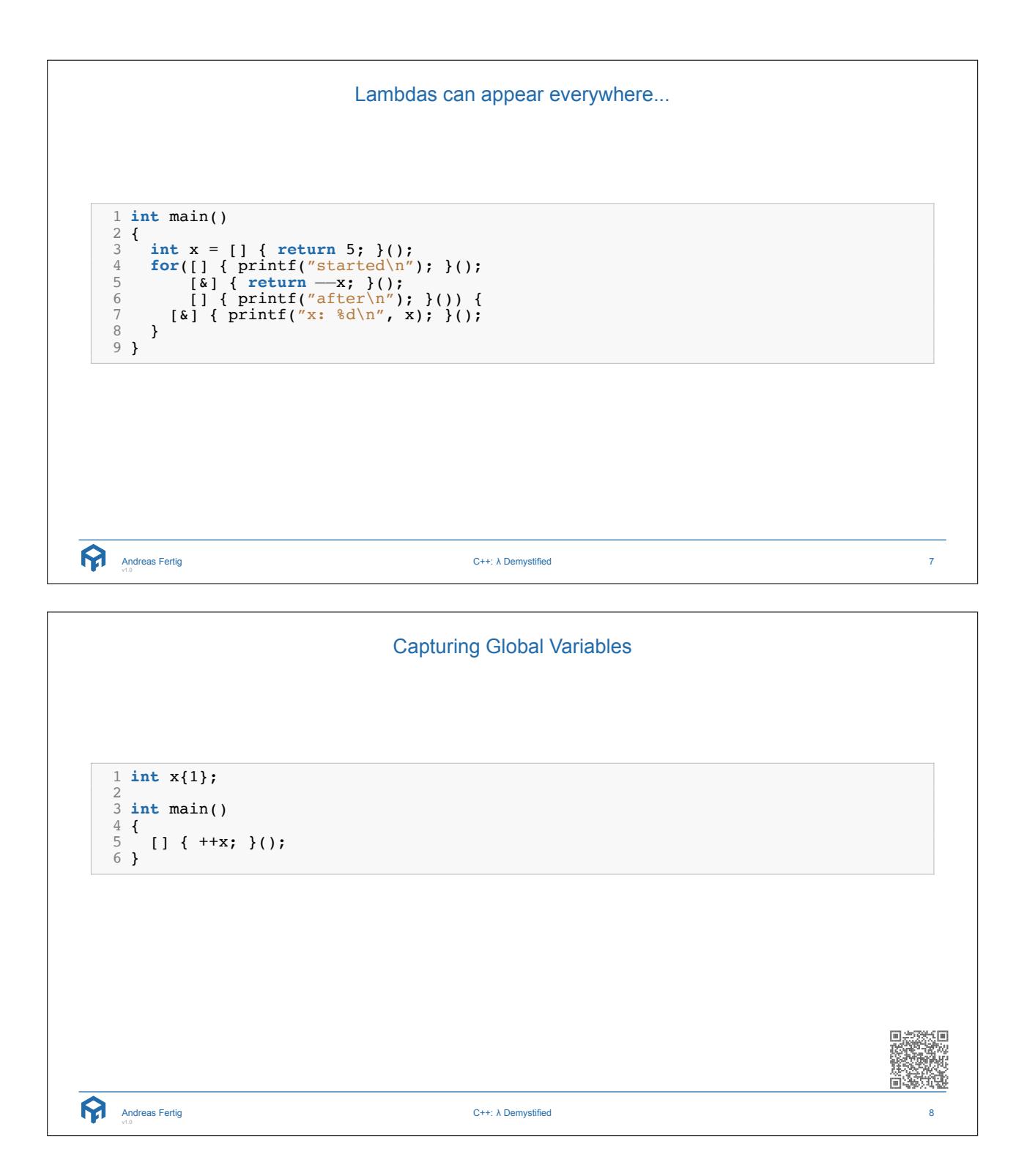

![](_page_3_Picture_1.jpeg)

![](_page_4_Figure_0.jpeg)

![](_page_4_Picture_1.jpeg)

![](_page_5_Figure_0.jpeg)

![](_page_5_Picture_1.jpeg)

![](_page_6_Picture_142.jpeg)

![](_page_6_Picture_1.jpeg)

Generic Lambda **C++14** ■ Have a call operator which is a operator template with return type auto. ■ The auto parameters are template parameters. 1 **auto** l = []( **auto** v) { **return** v \* 2; };  $\frac{2}{3}$  **auto** d = 1(2.0); 4 **auto**  $i = 1(2)$ ; Andreas Fertig v1.0 C++: λ Demystified 15 Generic Lambda **C++14** ■ Have a call operator which is a operator template with return type auto. ■ The auto parameters are template parameters. ■ In combination with C++17's constexpr if we can have Lambdas with multiple return types. 1 **auto** l = [](**auto** v) { 2 **if constexpr**(std::is\_same\_v<**decltype**(v), **double**>) { 3 **return** v \* 2.0; 4 } **else** { 5 **return** v \* 2; 6 } 7 }; 89 **auto** d = l(2.0); 10 **auto** i =  $1(2)$ ; Andreas Fertig v1.0 C++: λ Demystified 16

![](_page_7_Picture_1.jpeg)

![](_page_8_Figure_0.jpeg)

![](_page_8_Picture_1.jpeg)

![](_page_9_Picture_239.jpeg)

![](_page_9_Picture_1.jpeg)

![](_page_10_Figure_0.jpeg)

![](_page_10_Picture_1.jpeg)

22 }

 $\boldsymbol{\Omega}$ 

Andreas Fertig

屇

C++: λ Demystified 22

![](_page_11_Figure_0.jpeg)

![](_page_11_Picture_1.jpeg)

![](_page_11_Picture_2.jpeg)

![](_page_12_Figure_0.jpeg)

![](_page_12_Picture_1.jpeg)

![](_page_13_Figure_0.jpeg)

![](_page_13_Picture_1.jpeg)

![](_page_14_Figure_0.jpeg)

```
■ Thanks to P0202 [3] more algorithms (will) work in C++20.
```

```
1 #include <algorithm> 2 #include <array> 34 int main() 5 { 6 constexpr std::array<int, 5> ar{1, 3, 5, 7, 9}; 7 constexpr bool allEven = 8 std::all_of(ar.begin(), ar.end(), [](int i) { return (i % 2) == 0; }); \circ10 return allEven;
11
}
```
ନ୍ମ Andreas Fertig

C++: λ Demystified 30

![](_page_14_Picture_6.jpeg)

![](_page_15_Picture_0.jpeg)

![](_page_15_Picture_1.jpeg)

![](_page_16_Picture_342.jpeg)

![](_page_16_Picture_1.jpeg)

![](_page_17_Figure_0.jpeg)

![](_page_17_Picture_1.jpeg)

![](_page_18_Figure_0.jpeg)

![](_page_18_Picture_1.jpeg)

**C++20** Lambda capture pack expansion and use move 1 **template** <**typename**... Args> 2 **void** foo(Args&&... args) 3 { 4 (..., (std::cout << args)); 5 } 67 **template**<**class**... Args> 8 **auto** InvokeLater(Args&&... args) 9 { 10 **return** [... margs = std::forward<Args>(args)] { **return** foo(margs...); }; 11 } 12 13 **int** main() 14 { 15 **auto** il = InvokeLater( "Hello "s, " "s, "World "s); 16 il(); 17 } Currently, not supported in Clang and C++ Insights. Andreas Fertig C++: λ Demystified 39 **C++20** Templated Lambdas 1 **int** main() 2 { 3 **auto** max = [](**auto** x, **auto** y) { 4 **return** (x > y) ? x : y; 5 }; 67 max(2, 3); // ok 8 max(2, 3.0); // not wanted 9 } Currently, not supported in Clang and C++ Insights. Andreas Fertig C++: λ Demystified 40 

![](_page_19_Picture_1.jpeg)

![](_page_20_Figure_0.jpeg)

![](_page_20_Picture_1.jpeg)

![](_page_21_Picture_208.jpeg)

![](_page_21_Picture_1.jpeg)

\n- \n Default Constructible Lambdas & decelype\n
	\n- 1 std: ampested: starting, int, declype([[lauto x, auto y) { return x > y; })> map\n
		\n- 2 
		$$
		\binom{n \times n}{2}
		$$
		\n- 3  $\binom{n \times 1}{2}$
		\n- 5 for (const auto & (v, k] : map) {\n 6 for (const auto & (v, k) : map) {\n 7 }\n
		\n- 5 or (const auto & (v, k) : map) {\n 7 }\n
		\n\n
	\n- \n Compute, not supported in Clurg and C++ Inaging.\n
		\n- 1 cmmbda OverUse\n
			\n- 1 cmmbda OverUse\n
			\n\n
		\n- \n 1 cm we have an overuse of lambdas?\n
			\n- 1 const. hold\n
				\n- 2 (k) { return start - 2 getLFarenLoc().isInvalid(); }();\n
				\n\n
			\n\n
		\n- \n 2 (a)  $\binom{n}{2}$  return start - 3 getLFarenLoc().isInvalid(); }();\n
		\n\n
	\n

![](_page_22_Picture_1.jpeg)

![](_page_23_Picture_94.jpeg)

![](_page_23_Picture_1.jpeg)

![](_page_24_Picture_81.jpeg)

Andreas Fertig v1.0

C++: λ Demystified 50

![](_page_24_Picture_4.jpeg)

![](_page_25_Picture_161.jpeg)

![](_page_25_Picture_1.jpeg)

## About Andreas Fertig

![](_page_26_Picture_1.jpeg)

Andreas holds an M.S. in Computer Science from Karlsruhe University of Applied Sciences. Since 2010 he has been a software developer and architect for Philips Medical Systems focusing on embedded systems. He has a profound knowledge of C++ and is a frequent SG14 member.

He works freelance as a lecturer and trainer. Besides this he develops macOS applications and is the creator of cppinsights.io

![](_page_26_Picture_4.jpeg)

 $C++: \lambda$  Demystified 53

![](_page_26_Picture_7.jpeg)